CalcuWeight Crack [Mac/Win] (April-2022)

**Download** 

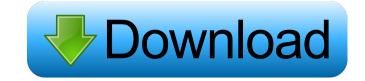

### CalcuWeight Crack + Free Download

How to run CalcuWeight: Download CalcuWeight from the same place where you got here. It is free of charge, so no need to pay for the software. If you are still having trouble with installing, check out the How to install on Windows page. As soon as you run CalcuWeight, you will notice that there is a main toolbar at the top of the screen. The toolbar contains all the buttons you need to run the program. You can access it by clicking the right mouse button on the CalcuWeight for Weight of Material: You can calculate the weight of a material according to its shape, size and the density of the material you use. If you have a sample, then you can put it in the input box and hit the Calculate button. How to use CalcuWeight for Weight of Object: You can calculate the volume of a material according to its density, size and the shape. You can use your sample, the material you have or your drawings to calculate the volume of object: You can calculate the volume of object: You can calculate the volume of an object of any type, whether it's a plan, a sample, a building or even a whole house. You can use your sample, the material you have or your drawings, then you hit the Calculate button. How to use CalcuWeight for Density of Material: You can calculate the density of a material according to its shape, size and the density of a material you have or your drawings, then you hit the Calculate button. How to use CalcuWeight for Density of Material: You can calculate the volume of an object of any type, whether it's a plan, a sample, a building or even a whole house. You can use your sample, the material according to its shape, size and the density of the material you have or your drawings, then you hit the Calculate button. How to use CalcuWeight for Density of Material: You can calculate the density of a material according to its shape, size and the density of a material according to its shape, size and the density of a material you have or your drawings, then you hit the calculate button. How to use CalcuWeight for Density

## CalcuWeight Crack + With Key Free

Calculate the weight of an object according to it's shape, size and the material from which it is made. CalcuWeight Cracked Version is used by many professions and individuals that need to know the weight, mass, density, and calculation of mass and weight. It can also calculate the mass and weight of the most popular shapes. 2. ACalculator 4.0.0 Calculator is a cheap, easy-to-use, powerful, and fast, compact, and easy-to-use calculator that lets you create virtually any formula you want, with no restrictions. Featuring two and three operator modes, unit conversion, complex number operations, working with money, text processing, date and time handling, user-defined functions, and much more, Calculator is a powerful, flexible, and easy-to-use software utility. 3. FeastCalc 3.7 FeastCalc is an intelligent calculator that has a vast repertoire of operations and is fully compatible with Excel for Mac. The application provides you with a graphical representation of the relationship between the subject and the variable on which you are experimenting. The graphic allows you to quickly see in real time, if the results you are obtaining are correct. FEAST CALCULATOR can also compare and analyze two or more variables and present the results in a user-friendly interface. FEAST CALCULATOR is for instance: - A tool for the development and optimization of statistics. - A tool for defining, understanding and for creating your own statistical models. FEAST CALCULATOR is the ideal tool for the eaching of the use of statistics in business. 4. Crosstalk is not just for users of Microsoft Office (such as Microsoft Excel) but for users of Excel applications that look and feel like Outlook. Crosstalk is a 77a5ca646e

### CalcuWeight With Registration Code Free [32|64bit]

- CalcuWeight is very fast to calculate the mass, volume and density of an object. - CalcuWeight is fully compatible with Windows and OSX. - CalcuWeight is a quick, reliable and user friendly application that is ideal for students, designers, architects, construction workers and anyone who needs to work out the density and volume of an object. - CalcuWeight is free and easy to use. - CalcuWeight is fully compatible with Windows and OSX. - CalcuWeight is a quick, reliable and user friendly application that is ideal for students, designers, architects, construction workers and anyone who needs to work out the density and volume of an object. - CalcuWeight is free and easy to use. - CalcuWeight features: - Table of calculations with explanations. - A full set of functions with 15 pages of information. - Volume and density calculation equations for all kinds of shapes. - Density calculation for 4 different materials including: metals, wood, concrete, and glass. - All calculations are instantaneous with an estimated calculation time of 3 seconds. - Optional mode for text only view. - Optional mode for undo/redo. - Optional mode for show all calculations. - Option to adjust text color to match your desktop. - Option to change the background and text colors. - Option to change the colors of the title bar. - Option to change the colors of the numbers. - Option to change the colors of the numbers. - Option to show/hide the dimensions. - Option to show/hide the dimensions. - Option to show/hide the dimensions. - Option to show/hide the dimensions. - Option to change the position of the text. - Option to change the position of the text. - Option to change the position of the text. - Option to change the position of the text.

#### What's New in the CalcuWeight?

- Calculates the weight of a square, cube, cylinder, cylinder, or cube. - Easily calculate volume of rectangular or cylindrical shapes. - Calculates mass for various materials. - Calculates mass for various materials. If you are looking for a lightweight and simple calculator that is helpful for calculating or recalculating the weight of various materials. - Supports various input methods and output formats - Supports 1, 2, and 3 decimal places precision. - Supports decimal and fraction places. -Calculates the mass or weight of square, cylinder, cube, and cylinder. - Calculates the mass of any shape of materials - Calculates the weight of different sizes of rectangular and cylindrical shapes. - Calculates the weight of various shapes of materials - Calculates the weight of any size of the density of various shapes of materials - Calculates the weight of various shapes of materials - Calculates density of various shapes of materials - Calculates weight of various shapes of materials - Calculates density of various shapes of materials - Calculates density of various shapes of materials - Calculates density of various shapes of materials - Calculates the weight of various shapes of materials - Calculates the weight of various shapes of materials - Calculates density of various shapes of materials - Calculates density of various shapes of materials - Calculates density of various shapes of materials - Calculates weight of various shapes of materials - Calculates weight of various shapes of materials - Calculates weight of various shapes of materials - Calculates weight of various shapes of materials - Calculates weight of various shapes of materials - Calculates weight of various shapes of materials - Calculates weight of various shapes of materials - Calculates weight of various shapes of materials - Calculates weight of various shapes of materials - Calculates weight of various shapes of materials - Calculates weight of various shapes of materials - Calculates weight of various shapes of materials - Calculates

# System Requirements For CalcuWeight:

Recommended: Minimum: Update 1.6.1 - Fixed an issue where players could see enemies flying through buildings or over walls. - Fixed a case where the group leader's attack times would be longer than those of other party members. - Fixed an issue where a message may not display when a player dies after a revive or revive bug. - Fixed an issue where a message may not display when a player is revived after dying. Patch 1.6 - Added a new boss. -

https://monarch.calacademy.org/checklists/checklist.php?clid=3565 https://eqcompu.com/2022/06/06/clicking-agent-1-8-7-crack-with-full-keygen-3264bit/ https://sebastianarnezeder.com/2022/06/06/msn-checker-sniffer-crack-3264bit-2022/ https://facethai.net/upload/files/2022/06/MzhIAFmUKwSxXt6nfO9n\_06\_5e478566eb434cd23014f879223c32df\_file.pdf http://jonotartvnews.com/?p=23773 https://puntorojoec.com/wp-content/uploads/2022/06/Vitascene.pdf https://boiling-savannah-26727.herokuapp.com/ondyfer.pdf https://kirschenland.de/wp-content/uploads/2022/06/PortMon.pdf https://nirvaneckl.wixsite.com/distdisriha/post/sdshred-1-1-4-8-crack-with-license-key-march-2022 https://luxurygamingllc.com/raid-calculator-crack-activation-code-with-keygen-latest-2022/